## **BAB III**

# **METODE PENELITIAN**

## **3.1. Diagram Alir Penelitian**

Perencanaan penelitian tentang Analisis Sikap dan Persepsi Wisatawan Terhadap Pengelolaan Sampah menggunakan metode analisis Bvariat dengan menghitung pengaruh keterkaitan faktor latar belakang pendidikan terhadap tingkat pengetahuan mengelola sampah serta sikap dan persepsi wisatawan terkait pengelolaan sampah. Diagram alir penelitian dapat dilihat pada **Gambar 3.1** dibawah ini:

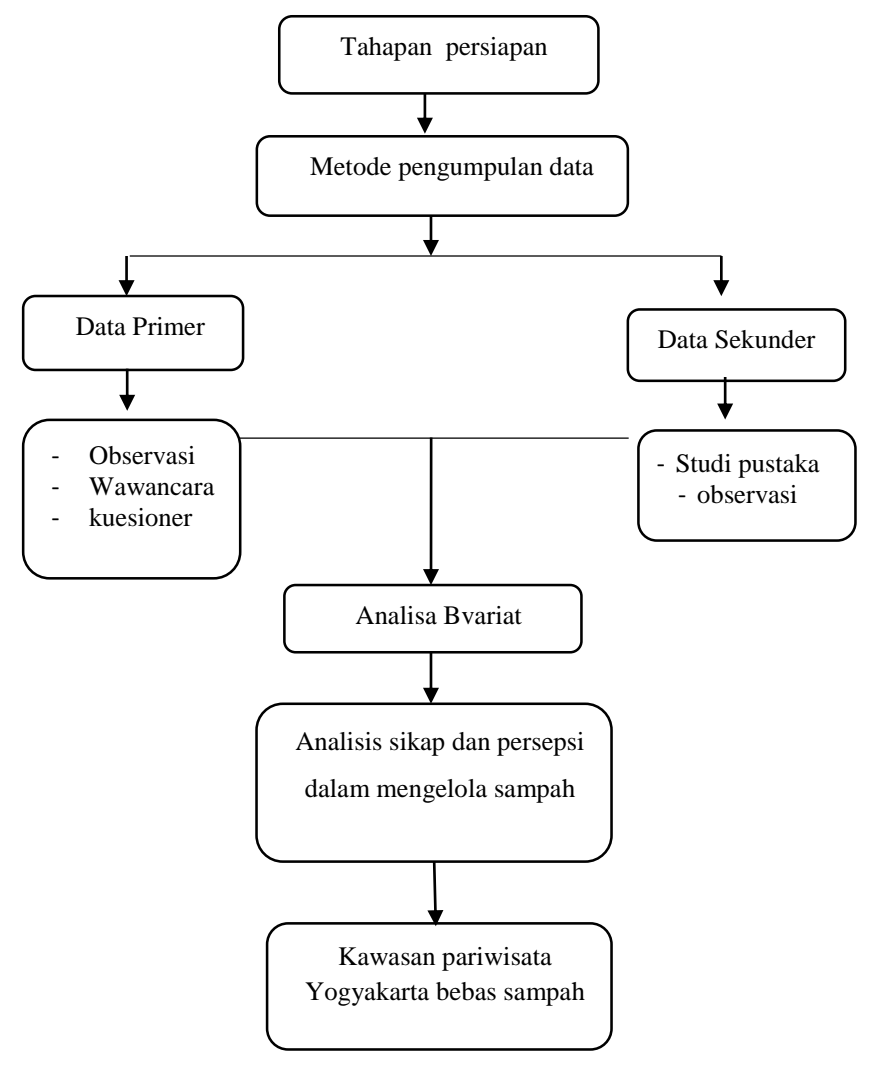

## **3.2. Waktu dan Tempat Penelitian**

Pelaksanaan program dilakukan dibeberapa titik lokasi yang berbeda, yaitu:

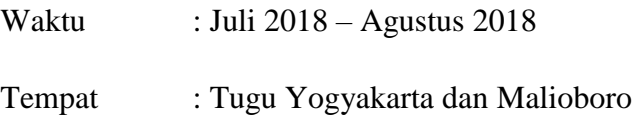

## **3.3. Data dan Variabel Penelitian**

Variabel pada umumnya terbagi atas dua jenis, yaitu variabel bebas dan Variabel terikat. Variabel yang digunakan dalam penelitian ini adalah variabel bebas dan terikat. Variabel bebas sendiri berarti variabel yang mempengaruhi suatu kejadian. Dalam penelitian ini yang menjadi variabel bebas yaitu tingkat pendidikan. Sedangkan variabel terikat yaitu variabel yang mendapat pengaruh dari variabel bebas. Dalam penelitian ini yang menjadi variabel terikat, yaitu bentuk praktik atau tindakan wisatawan dalam pengelolaan sampah pengetahuan sampah. Variabel kuesioner meliputi pendidikan terakhir. Variabel terpengaruh meliputi sikap dan persepsi wisatawan dalam mengelola sampah. Data sekunder meliputi cakupan letak, data wisatawan berkunjung **Tabel 3.1**

| N <sub>o</sub> | Data     | Sumber                                                | Variabel Data                                                                                                    |  |  |  |
|----------------|----------|-------------------------------------------------------|----------------------------------------------------------------------------------------------------|--|--|--|
|                | Primer   | Observasi<br>1)<br>Wawancara<br>2)<br>Kuesioner<br>3) | Faktor sikap dan persepsi<br>1.<br>mengelola sampah meliputi:<br>Pengetahuan tentang<br>a.<br>sampah<br>b. Kebiasaan membuang<br>sampah;<br>Persepsi dalam mengelola<br>$c_{\cdot}$<br>sampah<br>Sikap dalam mengelola<br>d.<br>sampah |  |  |  |
|                |          |                                                       | 2. Faktor pengaruh perilaku<br>meliputi:                                                                                                    |  |  |  |
|                |          |                                                       | a. Latar Belakang Pendidikan                                                                                                    |  |  |  |
|                |          |                                                       |                                                                                                    |  |  |  |
| 2              | Sekunder | Studi Pustaka                                         | lokasi penelitian dan jumlah wisatawan                                                                                                    |  |  |  |
|                |          | Observasi<br>21                                       |                                                                                                    |  |  |  |

**Tabel 3.1.** Data dan Variabel Penelitian

### **3.4 Metode Penentuan Sampel dan Pengumpulan Data**

Pengumpulan data dalam penelitian ini menggunakan penelitian survei. Metode penelitian survei adalah metode yang mengambil sampel dari satu populasi dan menggunakan kuesioner sebagai alat pengumpulan data yang pokok digunakan untuk mengadakan pengamatan langsung dilapangan dengan tujuan untuk mengukur fakta dan merumuskan apa yang terjadi. Metode survei digunakan untuk penelitian deskriptif, yang bertujuan untuk mengamati objek penelitian secara langsung di lokasi penelitian dengan pengambilan sampel yang dikumpulkan untuk mewakili seluruh wilayah kajian penelitian. Sejalan dengan permasalahaan penelitian yang telah diungkapkan, maka penelitian ini termasuk kedalam penelitian deskriptif yang bertujuan untuk memperoleh gambaran tentang fakta yang terjadi di lapangan. Berdasarkan data yang di dapat dari Buku statistik kepariwisataan DIY pada tahun 2016 di dapatkan jumlah wisatawan yang mengunjungi Tugu Yogyakarta dan Malioboro sebanyak 1.327.205 wisatawan dan di dapatkan hasil 1.327.205/365hari = 3636 wisatawan perhari.

Teknik pengambilan sampel yang digunakan dalam penelitian ini adalah *Random Sampling* yaitu teknik pengambilan sampel yang memberikan peluang yang sama bagi setiap unsur (anggota) populasi untuk dipilih menjadi anggota sampel (Sugiyono, 2012). Sampel di ambil menggunakan kuesioner yang dimana sebelum melakukan penyebaran kuesioner dilakukan dahulu uji validitas dan reabilitas dimana untuk melihat apakah pertanyaan yang akan di tanyakan valid atau dapat di percaya. Jumlah sampel pada penelitian kali ini sebanyak 66,43 sampel wisatawan. Sampel di ambil menggunakan rumus *Isaac dan micheal* untuk tingkat kesalahan 10%

$$
S = \frac{\lambda^2.N.P.Q}{d^2(N-1) + \lambda^2.P.Q}
$$

- S : jumlah sampel
- λ2 : chi kuadrat yang harganya tergantung drajat kebebasan dan tingkat kesalahan. Untuk drajat kebebasan 1 atau kesalahan 10% harga chi kuadrat  $= 2,706$
- N : Jumlah populasi
- P : Peluang benar (0,5)
- $Q$  : Peluang salah  $(0,5)$
- d : Perbedaan antara sampel rata-rata sampel dengan rata-rata populasi perbedaan bias 0,01; 0,05; dan 0,10

$$
S = \frac{\lambda^2.N.P.Q}{d^2(N-1) + \lambda^2.P.Q}
$$

$$
S = \frac{2{,}706 \times 3636 \times 0.5}{0.10^2 \times (3636 - 1) + 2{,}706 \times 0.5 \times 0.5}
$$

 $S = 66,43$  sampel

| Ν   | S   |     |     | s    |     |     |     |         | S   |     |     |
|-----|-----|-----|-----|------|-----|-----|-----|---------|-----|-----|-----|
|     | 1%  | 5%  | 10% | Ν    | 1%  | 5%  | 10% | N       | 1%  | 5%  | 10% |
| 10  | 10  | 10  | 10  | 280  | 197 | 115 | 138 | 2800    | 537 | 310 | 247 |
| 15  | 15  | 14  | 14  | 290  | 202 | 158 | 140 | 3000    | 543 | 312 | 248 |
| 20  | 19  | 19  | 19  | 300  | 207 | 161 | 143 | 3500    | 558 | 317 | 251 |
| 25  | 24  | 23  | 23  | 320  | 216 | 167 | 147 | 4000    | 569 | 320 | 254 |
| 30  | 29  | 28  | 27  | 340  | 225 | 172 | 151 | 4500    | 578 | 323 | 255 |
| 35  | 33  | 32  | 31  | 360  | 234 | 177 | 155 | 5000    | 586 | 326 | 257 |
| 40  | 38  | 36  | 35  | 380  | 242 | 182 | 158 | 6000    | 598 | 329 | 259 |
| 45  | 42  | 40  | 39  | 400  | 250 | 186 | 162 | 7000    | 606 | 332 | 261 |
| 50  | 47  | 44  | 42  | 420  | 257 | 191 | 165 | 8000    | 613 | 334 | 263 |
| 55  | 51  | 48  | 46  | 440  | 265 | 195 | 168 | 9000    | 618 | 335 | 263 |
| 60  | 55  | 51  | 49  | 460  | 272 | 198 | 171 | 10000   | 622 | 336 | 263 |
| 65  | 59  | 55  | 53  | 480  | 279 | 202 | 173 | 15000   | 635 | 340 | 266 |
| 70  | 63  | 58  | 56  | 500  | 285 | 205 | 176 | 20000   | 642 | 342 | 267 |
| 80  | 71  | 65  | 62  | 600  | 315 | 221 | 187 | 40000   | 563 | 345 | 269 |
| 35  | 75  | 68  | 65  | 650  | 329 | 227 | 191 | 50000   | 655 | 346 | 269 |
| 90  | 79  | 72  | 68  | 700  | 341 | 233 | 195 | 75000   | 658 | 346 | 270 |
| 95  | 83  | 75  | 71  | 750  | 352 | 238 | 199 | 100000  | 659 | 347 | 270 |
| 100 | 87  | 78  | 73  | 800  | 363 | 243 | 202 | 150000  | 661 | 347 | 270 |
| 110 | 94  | 84  | 78  | 850  | 373 | 247 | 205 | 200000  | 661 | 347 | 270 |
| 120 | 102 | 89  | 83  | 900  | 382 | 251 | 208 | 250000  | 662 | 348 | 270 |
| 130 | 109 | 95  | 88  | 950  | 391 | 255 | 211 | 300000  | 662 | 348 | 270 |
| 140 | 116 | 100 | 92  | 1000 | 399 | 258 | 213 | 350000  | 662 | 348 | 270 |
| 150 | 122 | 105 | 97  | 1050 | 414 | 265 | 217 | 400000  | 662 | 348 | 270 |
| 160 | 129 | 110 | 101 | 1100 | 427 | 270 | 221 | 450000  | 663 | 348 | 270 |
| 170 | 135 | 114 | 105 | 1200 | 440 | 275 | 224 | 500000  | 663 | 348 | 270 |
| 180 | 142 | 119 | 108 | 1300 | 450 | 279 | 227 | 550000  | 663 | 348 | 270 |
| 190 | 148 | 123 | 112 | 1400 | 460 | 283 | 229 | 600000  | 663 | 348 | 270 |
| 200 | 154 | 127 | 115 | 1500 | 469 | 286 | 232 | 650000  | 663 | 348 | 270 |
| 210 | 160 | 131 | 118 | 1600 | 477 | 289 | 234 | 700000  | 663 | 348 | 270 |
| 220 | 165 | 135 | 122 | 1700 | 485 | 292 | 235 | 750000  | 663 | 348 | 271 |
| 230 | 171 | 139 | 125 | 1800 | 492 | 294 | 237 | 800000  | 663 | 348 | 271 |
| 240 | 176 | 142 | 127 | 1900 | 498 | 297 | 238 | 850000  | 663 | 348 | 271 |
| 250 | 182 | 146 | 130 | 2000 | 510 | 301 | 241 | 900000  | 663 | 348 | 271 |
| 260 | 187 | 149 | 133 | 2200 | 520 | 304 | 243 | 950000  | 663 | 348 | 271 |
| 270 | 192 | 152 | 135 | 2600 | 529 | 307 | 245 | 1000000 | 664 | 349 | 272 |

**Tabel 3.2** Penentuan Jumlah Sampel dari Populasi Tertentu

Sumber : (Sugiyono,2012)

## **3.5 Analisis dan Pengolahan Data**

## **3.5.1 Analisa Prilaku**

Analisis data yang dilakukan berupa persepsi, sikap dan perilaku dengan memberikan skor penilaian yang bersifat kualitatif dan kuantitatif. Pengukuran perilaku berupa kebiasaan cara membuang sampah, tempat membuang sampah dan pengelolaan sampah serta persepsi, sikap serta perilaku wisatawan berdasarkan latar belakang pendidikan usia dan Pekerjaan setiap responden yang telah disediakan alternatif jawabannya. Kategori dibagi menjadi 5 (lima) sebagai berikut.

- 1) Kategori sangat buruk
- 2) Kategori buruk
- 3) Kategori sedang
- 4) Kategori baik
- 5) Kategori sangat baik

Berdasarkan penilaian skor dan kategori penilaian maka dapat dihitung nilai terendah dan nilai tertinggi dari kebiasaan, sikap dan persepsi tersebut sebagai berikut.

Skala yang digunakan dalam penelitian ini adalah skala Likert, dimana setiap alternatif jawaban mempunyai skala berjenjang/bertingkat denga ketentuan sebagai berikut (Sunyoto, 2007). Adapun penentuan skor kuesioner adalah Masing-masing alternatif jawaban tiap item diberi skor sesuai dengan tingkatan alternatif jawaban tiap item. Setiap kode jawaban diberi skor yang berwujut angka berskala 3 yaitu :

- a. Alternatif jawaban yang sangat baik (A) mendapat skor 3.
- b. Alternatif jawaban yang baik (B) mendapat skor 2.
- c. Alternatif jawaban yang buruk (C) mendapat skor 1.

Interval atau lebar kelas adalah sama untuk setiap kelas. Pemilihan interval kelas dan jumlah atau banyaknya kelas tidak independen. Semakin banyak kelas berarti semakin kecil interval kelas dan sebaliknya (Supranto, 2008). Pada umumnya,untuk menentukan besarnya kelas ( panjang interval ) digunakan rumus:

 $c = Xn-X1/k$ 

dimana :c = perkiraan besarnya k = banyaknya kelas Xn = Nilai Observasi terbesar

## X1 = Nilai observasi terkecil

Berdasarkan perhitungan yang menggunakan rumus *Kriterium sturges,*  banyaknya kelas yang didapatkan adalah 5 kelas, maka interval/besarnya kelas dapat dihitung sebagai beriku

$$
c = 15 - 5/5 = 2
$$

## **a) Kebiasaan membuang sampah**

Kebiasaan membuang sampah memiliki lima pertanyaan, dari lima pertanyaan tersebut diperoleh nilai skor terendah 5 sedangkan nilai skor tertinggi sebesar 15. Dengan diketahuinya nilai skor terendah dan tertinggi maka berdasarkan nilai interval kelas yang telah ditentukan maka dapat dihitung kategori kebiasaan wisatawan membuang sampah yang disajikan pada **Tabel 3.3.**

| No | Kategori Nilai Responden | Nilai     |
|----|--------------------------|-----------|
| 1  | <b>Sangat Buruk</b>      | $\leq 5$  |
| 2  | <b>Buruk</b>             | $6 - 8$   |
| 3  | Sedang                   | $9 - 11$  |
| 4  | Baik                     | $12 - 13$ |
| 5  | Sangat Baik              | >14       |

**Tabel 3.3** Kategori Nilai Responden

#### **b) Kebiasaan Mengelola Sampah**

Kebiasaan mengelola sampah memiliki lima pertanyaan, dari lima pertanyaan tersebut diperoleh nilai skor terendah 5 sedangkan nilai skor tertinggi sebesar 15. Dengan diketahuinya nilai skor terendah dan tertinggi maka berdasarkan nilai interval kelas yang telah ditentukan maka dapat dihitung kategori kebiasaan wisatawan mengelola sampah dapat di lihat pada **Tabel 3.3**

Sumber : Syakur, 2018

## **c) Persepsi Wisatawan**

Persepsi wisatawan memiliki lima pertanyaan, dari lima pertanyaan tersebut diperoleh nilai skor terendah 5 sedangkan nilai skor tertinggi sebesar 15. Dengan diketahuinya nilai skor terendah dan tertinggi maka berdasarkan nilai interval kelas yang telah ditentukan maka dapat dihitung kategori persepsi dapat di lihat pada **Tabel 3.3**

### **d) Sikap wisatawan**

Sikap wisatawan memiliki lima pertanyaan, dari enam pertanyaan tersebut diperoleh nilai skor terendah 5 sedangkan nilai skor tertinggi sebesar 15. Dengan diketahuinya nilai skor terendah dan tertinggi maka berdasarkan nilai interval kelas yang telah ditentukan maka dapat dihitung kategori sikap wisatawan dapat di lihat pada **Tabel 3.3**

Penelitian ini bertujuan untuk mengetahui peran wisatawan dalam pengelolaan sampah. Analisa data dilakukan dengan menggunakan data primer (hasil observasi, kueisioner) yang diperoleh di lapangan dan data sekunder (jurnal dan studi literatur). Metode Analisis data dalam penelitian ini adalah analisis kualitatif, kuantitatif dan analisis komparatif.

#### **3.5.2. Uji Validitas Dan Reabilitas**

Uji validitas adalah tingkat ketepatan mengenai data yang sedang terjadi pada objek penelitian Sugiyono (2012), terdapat 2 variabel yang dipilih untuk melihat karakter pengunjung pada kuesioner pengunjung variabel yang dipilih adalah pengetahuan tentang sampah, kebiasaan mengelola sampah, persepsi dalam mengelola sampah sikap dalam mengelol sampah. Mengukur validitas atau keabsahan dihitung menggunakan rumus korelasi Pearson Product Moment :

$$
r_{xy} = \frac{N \sum XY - (\sum X)(\sum Y)}{\sqrt{\{(N \sum X^2) - (\sum X^2)\}\{(N \sum Y^2) - (\sum Y^2)\}\}}
$$

Keterangan :

 $r_{xy}$  = Koefisien korelasi butir

 $N =$  Jumlah uji coba

 $\Sigma$ x = Jumlah skor item uji coba

∑y = Jumlah skor total item yang diperoleh responden

Dengan ketentuan sebagai berikut :

- 1. Dikatakan valid apabila rhitung > rtabel
- 2. Tidak valid bila rhitung > rtabel

Ketentuan r tabel dapat dilihat dalam gambar berikut

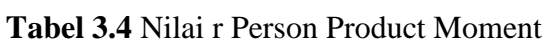

|             | Taraf Signifikan |       |    | <b>Taraf Signifikan</b> |       |             | Taraf Signifikan |       |  |
|-------------|------------------|-------|----|-------------------------|-------|-------------|------------------|-------|--|
| $\mathbf n$ | 5%               | 1%    | n  | 5%                      | 1%    | $\mathbf n$ | 5%               | 1%    |  |
| з           | 0,997            | 0.999 | 27 | 0.381                   | 0.487 | 55          | 0.266            | 0.345 |  |
| 4           | 0.950            | 0,990 | 28 | 0,374                   | 0,478 | 60          | 0,254            | 0,330 |  |
| 5           | 0,878            | 0.959 | 29 | 0,367                   | 0,470 | 65          | 0.244            | 0.317 |  |
|             |                  |       |    |                         |       |             |                  |       |  |
| 6           | 0,811            | 0.917 | 30 | 0.361                   | 0,463 | 70          | 0,235            | 0,306 |  |
| 7           | 0.754            | 0,874 | 31 | 0,355                   | 0,456 | 75          | 0.227            | 0,296 |  |
| 8           | 0,707            | 0,834 | 32 | 0.349                   | 0.449 | 80          | 0.220            | 0.286 |  |
| 9           | 0,666            | 0,798 | 33 | 0,344                   | 0,442 | 85          | 0,213            | 0,278 |  |
| 10          | 0,632            | 0.765 | 34 | 0,339                   | 0,436 | 90          | 0.207            | 0.270 |  |
|             |                  |       |    |                         |       |             |                  |       |  |
| 11          | 0.602            | 0,735 | 35 | 0,334                   | 0,430 | 95          | 0,202            | 0,263 |  |
| 12          | 0,576            | 0,708 | 36 | 0.329                   | 0.424 | 10          | 0,195            | 0.256 |  |
| 13          | 0,553            | 0,684 | 37 | 0,325                   | 0,418 | 12          | 0.176            | 0.230 |  |
| 14          | 0.532            | 0.661 | 38 | 0.320                   | 0.413 | 15          | 0,159            | 0,210 |  |
| 15          | 0,514            | 0,641 | 39 | 0.316                   | 0.408 | 17          | 0.148            | 0,194 |  |
|             |                  |       |    |                         |       |             |                  |       |  |
| 16          | 0.497            | 0,623 | 40 | 0.312                   | 0.403 | 20          | 0.138            | 0,181 |  |
| 17          | 0,482            | 0,606 | 41 | 0,308                   | 0,398 | 30          | 0.113            | 0,148 |  |
| 18          | 0,468            | 0.590 | 42 | 0,304                   | 0,393 | 40          | 0,098            | 0,128 |  |
| 19          | 0,456            | 0,575 | 43 | 0,301                   | 0,389 | 50          | 0,088            | 0.115 |  |
| 20          | 0,444            | 0,561 | 44 | 0,297                   | 0,384 | 60          | 0,080            | 0,105 |  |
|             |                  |       |    |                         |       |             |                  |       |  |
| 21          | 0,433            | 0,549 | 45 | 0,294                   | 0,380 | 700         | 0,074            | 0,097 |  |
| 22          | 0,423            | 0.537 | 46 | 0,291                   | 0,376 | 800         | 0.070            | 0.091 |  |
| 23          | 0,413            | 0,526 | 47 | 0.288                   | 0,372 | 900         | 0,065            | 0,086 |  |
| 24          | 0,404            | 0,515 | 48 | 0,284                   | 0,368 | ood         | 0,062            | 0,081 |  |
| 25          | 0.396            | 0.505 | 49 | 0,281                   | 0.364 |             |                  |       |  |
| 26          | 0.388            | 0.496 | 50 | 0.279                   | 0.361 |             |                  |       |  |

Sumber : Sugiyono (2012)

Uji validitas dilakukan pada 30 responden, uji validitas yang dilakukan kepada pengunjung berjumlah 20 dengan 5 tentang pengetahuan tentang sampah, 5 kebiasaan mengelola sampah, 5 persepsi dalam mengelola sampah, 5 sikap dalam mengelola sampah. Valid atau tidaknya pertanyaan yang dilakukan dapat dilihat pada tabel 3.5 sebagai berikut

| Item           | r tabel $(n=30)$ | r hitung (SPSS) | Keterangan |  |
|----------------|------------------|-----------------|------------|--|
| Pertanyaan     |                  |                 |            |  |
| 1              | 0,361            | 0,441           | Valid      |  |
| $\overline{2}$ | 0,361            | 0,399           | Valid      |  |
| 3              | 0,361            | 0,634           | Valid      |  |
| $\overline{4}$ | 0,361            | 0,603           | Valid      |  |
| 5              | 0,361            | 0,523           | Valid      |  |
| 6              | 0,361            | 0,455           | Valid      |  |
| 7              | 0,361            | 0,577           | Valid      |  |
| 8              | 0,361            | 0,445           | Valid      |  |
| 9              | 0,361            | 0,468           | Valid      |  |
| 10             | 0,361            | 0,538           | Valid      |  |
| 11             | 0,361            | 0,412           | Valid      |  |
| 12             | 0,361            | 0,492           | Valid      |  |
| 13             | 0,361            | 0,522           | Valid      |  |
| 14             | 0,361            | 0,543           | Valid      |  |
| 15             | 0,361            | 0,428           | Valid      |  |
| 16             | 0,361            | 0,417           | Valid      |  |
| 17             | 0,361            | 0,426           | Valid      |  |
| 18             | 0,361            | 0,382           | Valid      |  |
| 19             | 0,361            | 0,433           | Valid      |  |
| 20             | 0,361            | 0,433           | Valid      |  |

**Tabel 3.5** Validitas

Sumber : Data Primer SPSS (2018)

Dapat dilihat dari hasil yang terdapat pada tabel diatas secara keseluruhan kuesioner pengunjung memiliki r hitung lebih besar ketimbang r tabel artinya secara keseluruahan pertanyaan dapat dikatakan valid dan dapat digunkan dalam pengumpulan data. Dimana nilai atau tingkat kesalahan r tabel adalah 5% dimana artinya kepercayaan atau tingkat kesalahan lebih dari 95% dan r hitung melebihi r tabel dimana r hitung mendapatkan nilai melebihi r tabel sehingga dapat di katakan pertanyaan dapat dikatakan valid atau dapat digunakan dalam penelitian.

Uji reliabilitas menurut Sugiyono (2012) adalah instrumen yang mampu dilakukan berkali-kali pada objek yang sama dan menghasilkan data yang sama atau konsisten. Dalam melakukan pengujian digunakan koefisien reliabilitas Alfa Cronbach

$$
r_{11} = \left(\frac{k}{k-1}\right) \left(1 - \frac{\sum \sigma_b^2}{\sigma_t^2}\right)
$$

Keterangan :

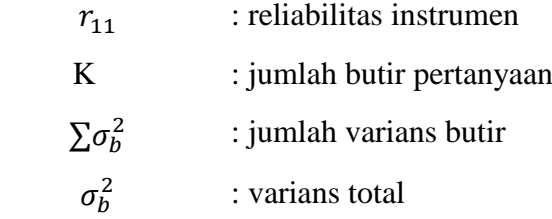

Perhitungan dilakukan dengan menggunakan program *SPSS* 23 pada tabel 3.6 dan 3.7 seperti berikut

**Tabel 3.6** Reabilitas

| <b>Reliability Statistics</b> |            |  |  |  |  |  |
|-------------------------------|------------|--|--|--|--|--|
| Cronbach's                    |            |  |  |  |  |  |
| Alpha                         | N of Items |  |  |  |  |  |
| .813                          |            |  |  |  |  |  |

Sumber : Data Olahan SPSS (2018)

**Tabel 3.7** Sekala keandalan Cronbach alpha

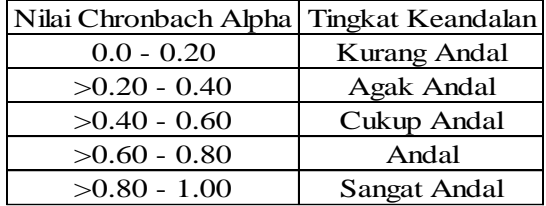

Sumber : Hair *et al*. (2010)

Dari hasil pengolahan SPSS 23 didapatkan nilai *Cronbach's Alpha*  sebesar 0,863. Sedangkan skala nilai *Cronbach's Alpha* yang digunakan adalah >0.80 – 1.00, sehingga hasil dari uji realibitas dikatan realibel atau sangat handal

Penelitian ini bertujuan untuk mengetahui peran masyarakat dalam pengelolaan sampah. Analisa data dilakukan dengan menggunakan data primer (hasil observasi, kueisioner dan wawancara) yang diperoleh di lapangan dan data sekunder (jurnal dan studi literatur). Metode Analisis data dalam penelitian ini adalah analisis kualitatif, kuantitatif dan analisis komparatif.

Analisis kualitatif yang dilakukan adalah dengan mengelompokkan responden berdasarkan variabel bebas Sunyoto (2007). Dalam penelitian ini, pengelompokkan responden antara lain berdasarkan jumlah pendapatan masyarakat, tingkat pendidikan, usia, dan jenis pekerjaan masyarakat.

Analisis Kuantitatif yang dilakukan adalah dengan mengelompokkan responden berdasarkan variabel pengikat Sunyoto (2007). Dalam penelitian ini, pengelompokkan responden antara lain berdasarkan persepsi dan sikap masyarakat yang dinilai melalui kuesioner yang sudah ditentukan skor penilaian dan kategori kelasnya.

Analisis Komparatif yang dilakukan adalah membandingkan setiap fenomena yang terjadi di lapangan dengan hasil kuesioner dan pengamatan secara langsung. Hasil dari penelitian akan di deskripsikan dan dilakukan pengolahan data dengan melihat aspek-aspek pengelolaan sampah.

Analisis yang akan dilakukan dengan SPSS 23 adalah analisis bivariat, dimana bertujuan untuk mengetahui ada tidaknya hubungan antara variabel – variabel yang diujikan. Hasil bivariat yang akan dilihat adalah nilai signifikansi 2 arah dimana apabila :

Nilai signifikansi < 0,05 maka terdapat hubungan signifikan antara variabel yang diujikan

Nilai signifikansi > 0,05 maka tidak terdapat hubungan signifikan atara variabel yang diujikan